OpenACC Course October 2018 Lecture 2 Q&As

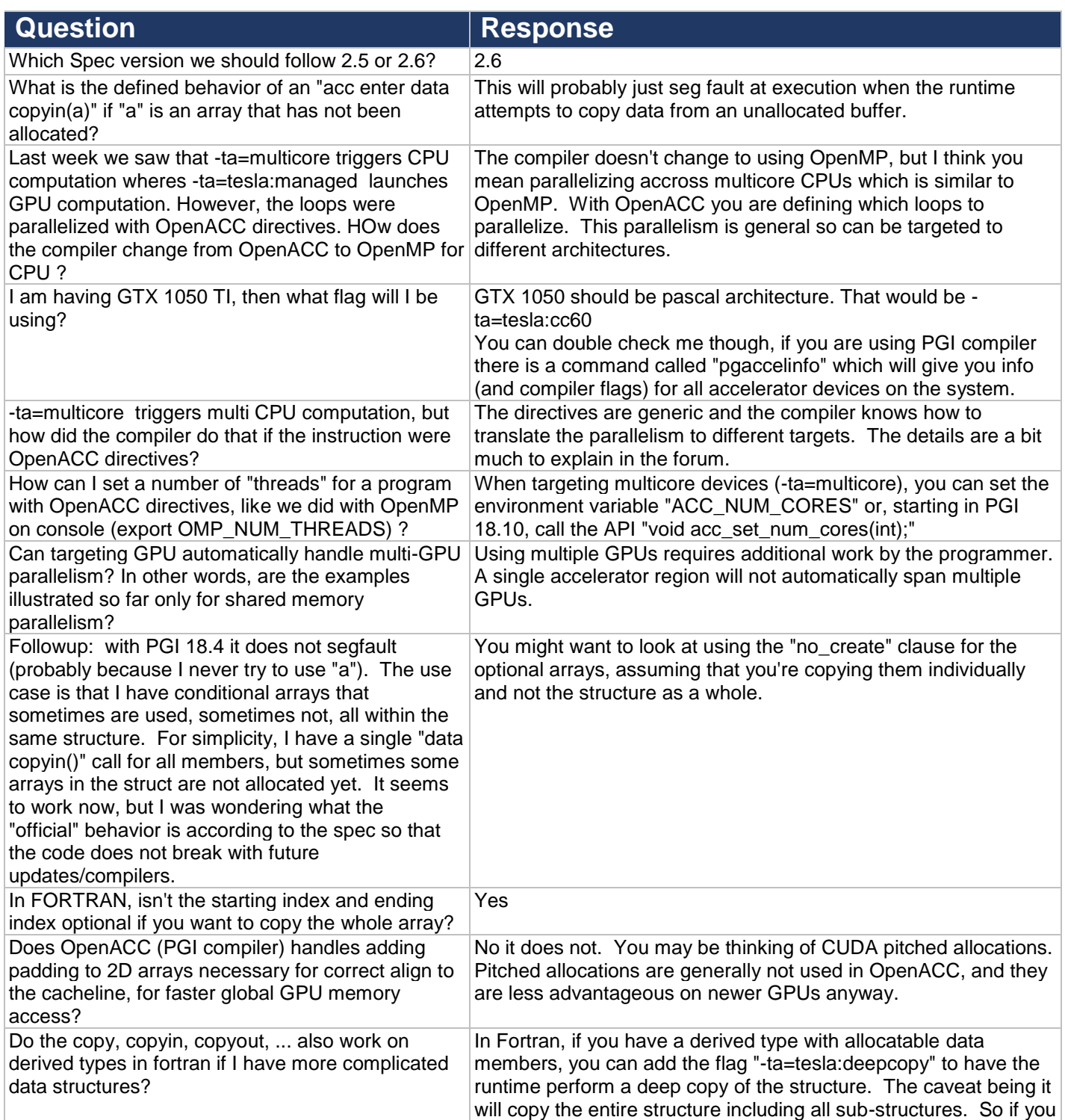

## OpenACC Course October 2018 Lecture 2 Q&As

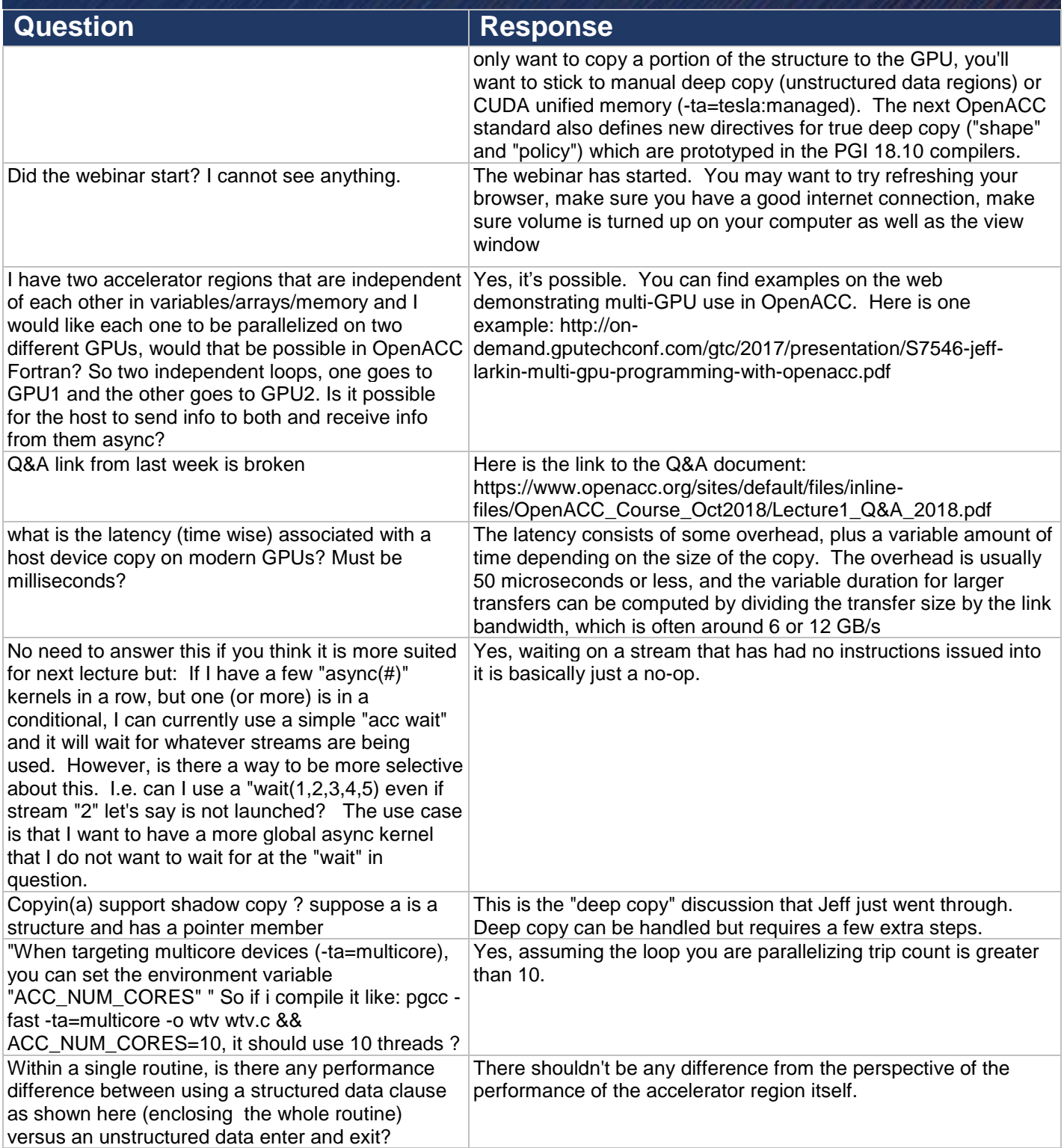

OpenACC Course October 2018 Lecture 2 Q&As

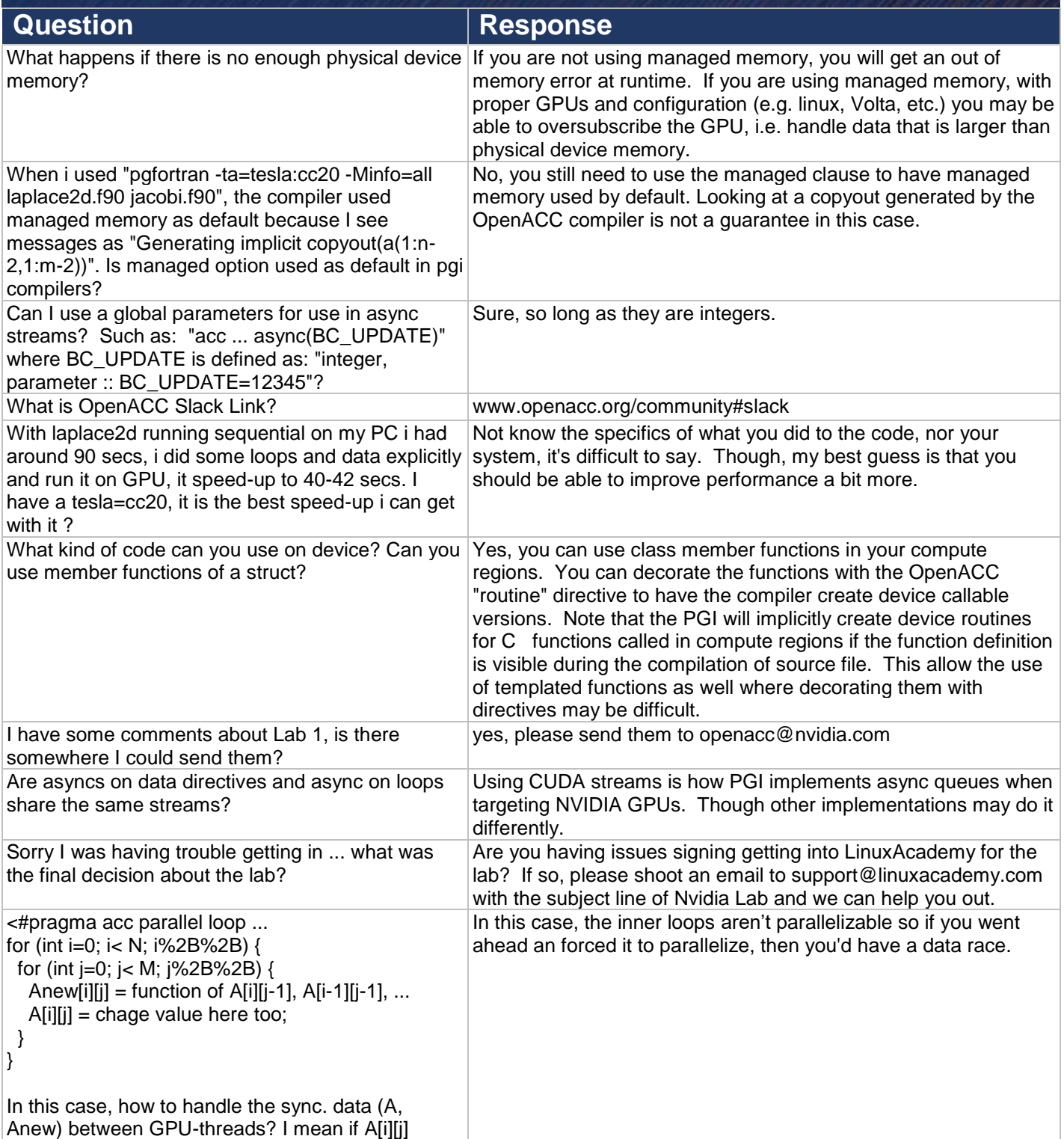

OpenACC Course October 2018 Lecture 2 Q&As

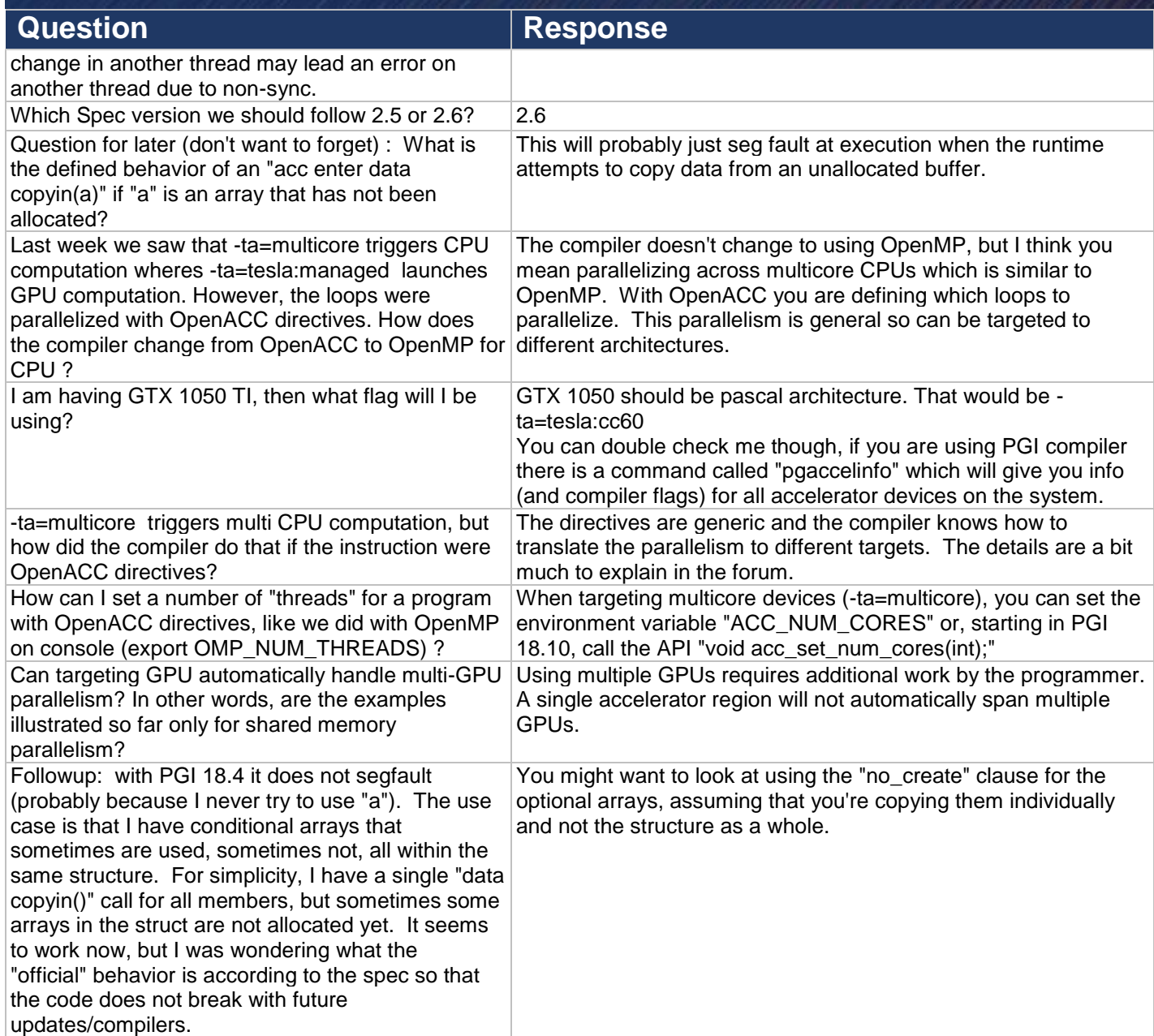